## Semestrální práce z předmětu URM (zadání), 2018/2019:

- 1. Vyznačte na globusu cestu z Singapuru do New Yorku, např. viz Obrázek 1. V počáteční a cílové destinaci bude "zapíchnutý špendlík" směřující do středu zeměkoule. Zeměpisné souřadnice destinací jsou následující:
	- Singapur (SIN): délka: 103.986306°, šířka: 1.351652°
	- New York (EWR): délka: −74.168944°, šířka: 40.690093°

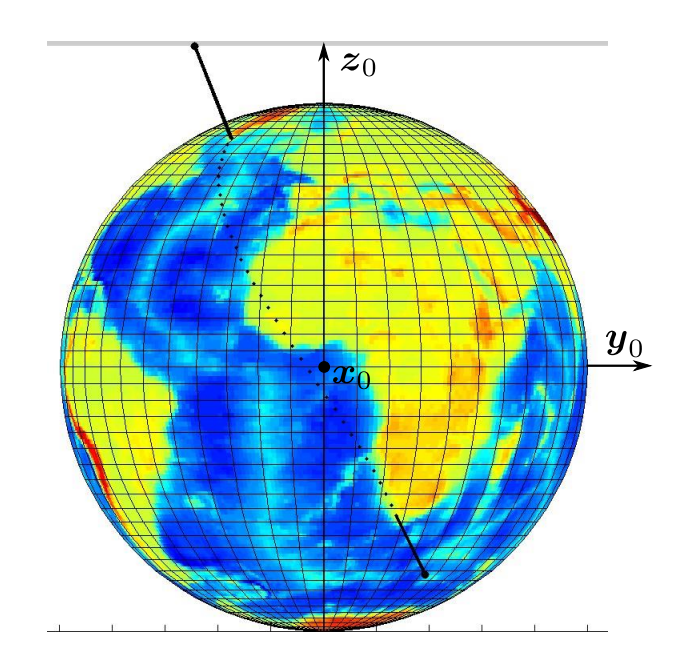

Obrázek 1: Glóbus a vyznačená trajektorie s s.s. F<sup>0</sup>

K výpočtu souřadnic bodů a vektorů využijte skládání homogenních transformačních matic. Pro vykreslení Zeměkoule v poloze, kde s.s.  $F_0$  je zaveden s osou  $x_0$  procházející nultým poledníkem a osou  $z_0$  procházející póly, použijte následující kód v Matlabu:

```
% vykresleni globu
[x,y,z] = sphere(50);x = -x;y = -y;load topo
props.FaceColor= 'texture';
props.Cdata = topo;
surface(x,y,z,props);
xlabel('x_0')ylabel('y_0')zlabel('z_0')
axis equal
```
2. Sestavte geometrický popis 3 DoF planárního manipulátoru, viz Obrázek 2, délky ramen budou voleny:

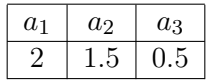

- (a) Vyřešte DGM pomocí D-H úmluvy s využitím homogenních transformačních matic.
- (b) Vyřešte IGM manipulátoru, diskutujte a znázorněte případná vícenásobná řešení úlohy.
- (c) Vytvořte simulační model v prostředí Matlab/Simulink/SimMechanics (k parametrům jednotlivých bloků můžete přímo využít prvky hom. trans. matic pro kloubové souřadnice v domovské poloze manipulátoru).

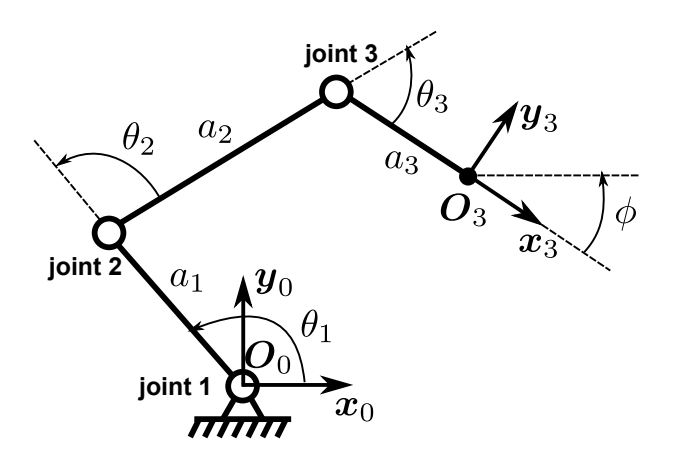

Obrázek 2: 3 DoF planární manipulátor

- 3. Sestavte kinematický popis manipulátoru tzn. řešení POKÚ a IOKÚ okamžité kinematické úlohy (pro rychlosti i zrychlení)
	- (a) Vypočtěte symbolicky analytický (= kinematický) jakobián a jeho derivaci přímou derivací polohových závislostí a sestavte algoritmus pro výpočet POKÚ
	- (b) Sestavte algoritmus pro výpočet IOKÚ (diskutujte problémy při řešení IOKÚ)
- 4. Vyřešte generátor trajektorie manipulátoru dle uvedeného schématu, viz Obrázek 3:
	- Trajektorie se skládá přímkové a kružnicové dráhy, která určuje translační složku pohybu konc. efektoru (souřadnice  $x_3, y_3, z_3 = 0$  bodu  $O_3$ ), složka orientace (souřadnice  $\phi$ ) bude volena konstantní.
	- Trajektorie je určena 3 body  $\vec{A}, \vec{B}, \vec{C}$  a poloměrem kružnice r. Napojení přímkových úseků obloukem o poloměru r umožňuje hladké projetí celé trajektorie (spojitost 1. derivace dle parametru trajektorie).
	- Pohyb koncového efektoru po trajektorii bude s konstantní rychlostí  $v_{max}$
	- Blok generátoru trajektorie bude poskytovat časové závislosti polohy, rychlosti a zrychlení konc. efektoru (zobecněné souřadnice).

## Parametry generátoru trajektorie:

 $\boldsymbol{A} = [2, 0.5]^T, \, \boldsymbol{B} = [0, 1]^T, \, \boldsymbol{C} = [2, 2.5]^T, \, r = 0.3, \, v_{max} = 1$ 

(a) Vykreslete časové průběhy zobecněných souřadnic generované generátorem trajektorie  $(x a y)$  a jejich příslušné časové derivace

- (b) Vykreslete příslušné kloubové souřadnice a jejich derivace. Translační souřadnice x a y využijte z generátoru trajektorie, souřadnici  $\phi$  volte konstantní  $\phi = 0$ .
- (c) Konstantní absolutní hodnotu $v_{max}$ translační rychlosti koncového efektoru ověřte přímým odměřováním rychlosti tělesa (body) koncového efektoru v SimMechanicsu (pomocí bloku Body Sensor ).
- (d) Ověřte funkci DGM a POKÚ (zpětný přepočet generovaných kloubových souřadnic, jejich rychlostí a zrychlení).

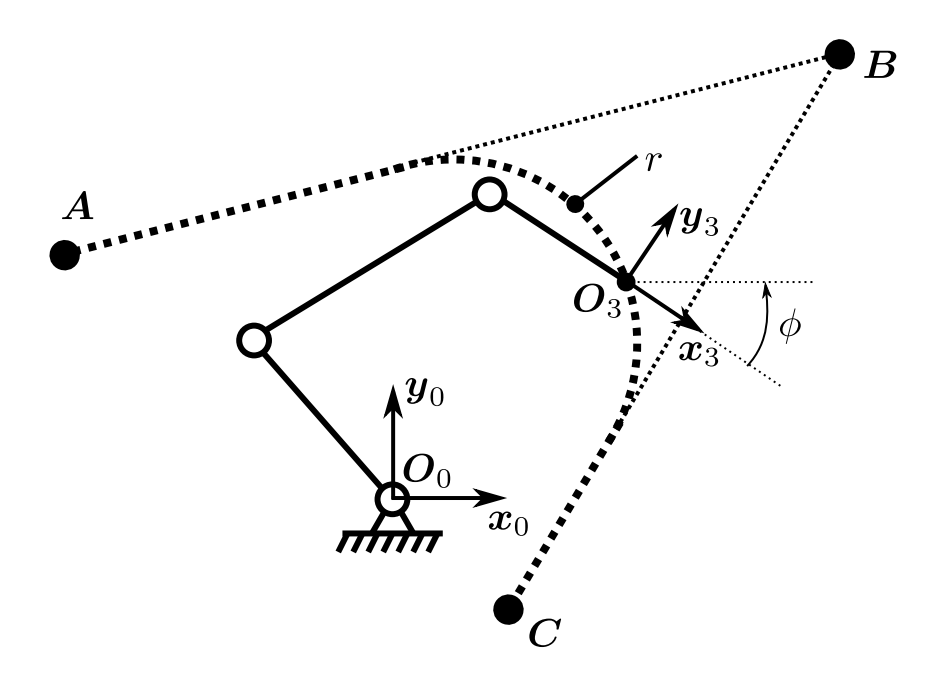

Obrázek 3: Generovaná trajektorie

- 5. Vyšetřete singulární polohy manipulátoru:
	- (a) Vypočtěte podmínku pro kloubové souřadnice manipulátoru pro robot nacházející se v singulární poloze a diskutujte geometrické uspořádání robotu v této poloze.
	- (b) Znázorněte singulární polohu manipulátoru v prac. prostoru rovině xy parametrizované zobecněnou souřadnicí φ.
- 6. Nyní předpokládejte,že konc. efektor manipulátoru reprezentuje pracovní nástroj (např. šroubovák), který na počátku a na konci pohybu má utáhnout šroub, tedy orientace konc. efektoru je jednoznačně určena počátečním úhlem  $\phi_s = \frac{\pi}{2}$  $\frac{\pi}{2}$  (na začátku trajektorie pohybu) a koncovým úhlem  $\phi_e = 0$  (na konci trajektorie pohybu), viz Obrázek 4.

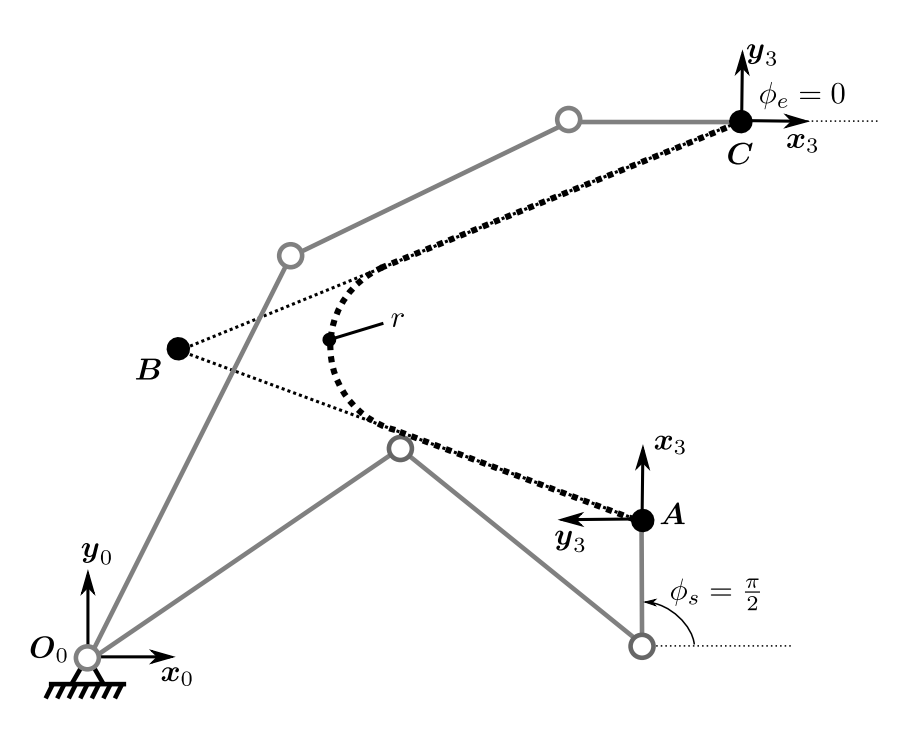

Obrázek 4: Požadovaná trajektorie manipulátoru včetně počáteční a koncové orientace konc. efektoru

- (a) Graficky znázorněte chování normy vektoru rychlostí kl. souřadnic, tzn.  $\|\mathbf{Q}\|$ , podél trajektorie  $s \in \langle 0, s_{max} \rangle$  pro hodnoty orientace konc. efektoru v intervalu  $\phi \in$  $\langle -0.5, \frac{\pi}{2}$  $\frac{\pi}{2}$ , viz Obrázek 5.
- (b) Upravte generátor trajektorie tak, aby se na místo konstantní orientace konc. efektoru jeho orientace měnila lineárně podél trajektorie z hodnoty  $\phi_s$  do hodnoty  $\phi_e$ , tzn. generovaný průběh zobecněné souřadnice  $\phi$  je dán Obrázkem 6(a). Znázorněte tento průběh do grafu na Obrázku 5 a znázorněte graficky časové průběhy zobecněných a kloubových souřadnic.
- (c) Diskutujte závislosti singulární polohy manipulátoru se získanými výsledky (časové průběhy kl. souřadnice) a problémy, které v tomto důsledku mohou nastat při řízení reálného systému.
- (d) Vzhledem k faktu, že nás zajímá pouze počáteční  $\phi_s$  a koncová orientace  $\phi_e$  konc. efektoru, navrhněte kvadratickou interpolaci, zobec. souřadnice  $\phi$  tak, abyste zajistili plynulý pohyb manipulátoru (vyvarování se projetí v blízkosti sing. polohy), tzn. generovaný průběh zobecněné souřadnice  $\phi$  je dán Obrázkem 6(b), kde [ $s_c, \phi_c$ ] je vhodně zvolený interpolační bod. Opět znázorněte interpolovanou křivku do grafu, viz Obrázek 5 a znázorněte graficky časové průběhy zobecněných a kloubových souřadnic. Porovnejte výsledky pro lineární a kvadratickou interpolaci úhlu  $\phi$ , včetně absolutních hodnot rychlostí a zrychleních kl. souřadnic.

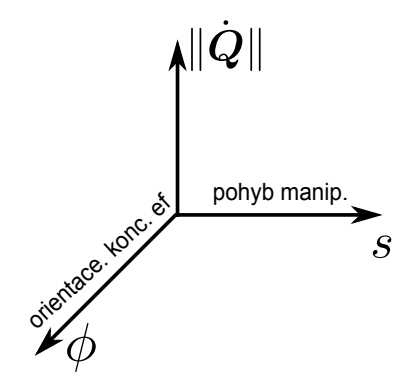

Obrázek 5: Grafické znázornění rychlostí kl. souřadnic podél trajektorie pro různé hodnoty orientace konc. ef.

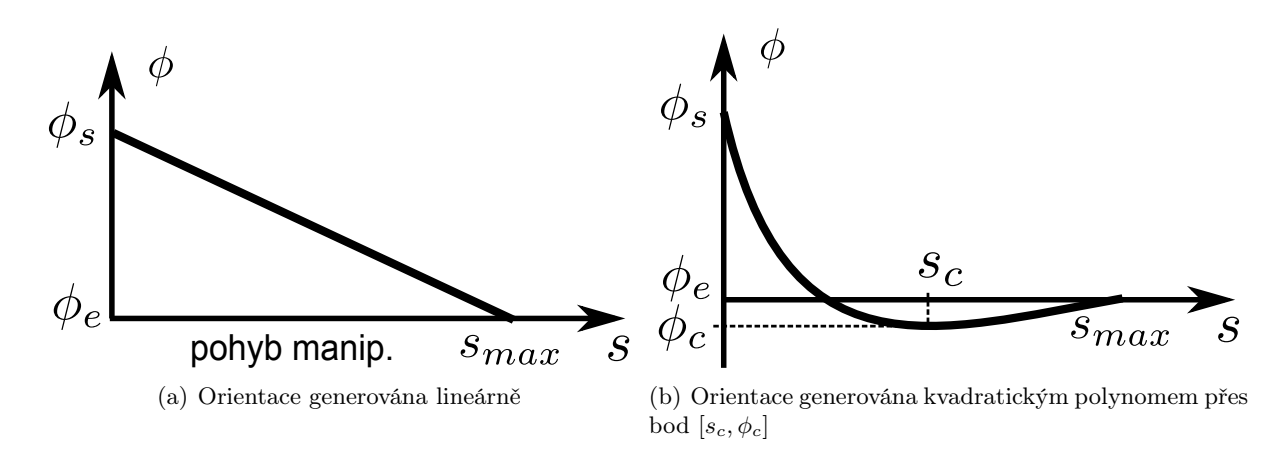

Obrázek 6: Dvě možnosti generování orientace konc. ef